#### <span id="page-0-0"></span>Informatik I: Einführung in die Programmierung 20. Finale: Ein Interpreter für Brainf\*ck

Albert-Ludwigs-Universität Freiburg

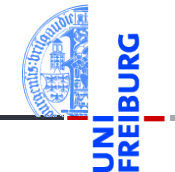

Prof. Dr. Peter Thiemann 06.02.2024

#### <span id="page-1-0"></span>1 [Motivation](#page-1-0)

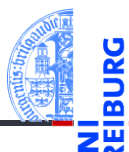

#### [Motivation](#page-1-0)

Program[miersprache](#page-4-0)

[Beispiele](#page-10-0)

[Semantik](#page-17-0)

[Interpreter-](#page-22-0)Design

[Ausblick](#page-42-0)

### Brainf\*ck: Eine minimale Sprache

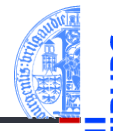

#### **[Motivation](#page-1-0)**

Program[miersprache](#page-4-0)

[Beispiele](#page-10-0)

[Semantik](#page-17-0)

**[Interpreter-](#page-22-0)Design** 

[Ausblick](#page-42-0)

- Jeder *Informatiker* sollte mindestens 2 Programmiersprachen beherrschen!
- Python, C++, Rust, Scheme, Java, TypeScript, Haskell, . . .
- Wir lernen heute eine minimale Programmiersprache kennen, ...
- ... bauen dazu einen Interpreter,
- ... der Dictionaries und Exceptions clever verwendet.
- . . . und wir dürfen uns freuen, dass wir bisher eine sehr viel komfortablere Sprache verwendet haben.

### Brainf\*ck: Entstehungsgeschichte

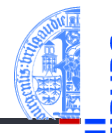

#### **[Motivation](#page-1-0)**

Program[miersprache](#page-4-0)

[Beispiele](#page-10-0)

[Semantik](#page-17-0)

[Interpreter-](#page-22-0)**Design** 

[Ausblick](#page-42-0)

- Geboren 1993.
- Vater Urban Müller hat dafür einen Compiler in 240 Byte MC68000 Assembler geschrieben.
- Brainf\*ck kennt ganze 8 Befehle.
- Brainf\*ck ist Turing-vollständig, d.h. alle *berechenbaren Funktionen* können implementiert werden.
- Eine "esoterische" Programmiersprache. Andere Vertreter z.B. *Whitespace*, *Chef*, *TrumpScript*, *Shakespeare*, *JSF\*ck*.

# <span id="page-4-0"></span>2 [Programmiersprache](#page-4-0)

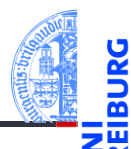

#### [Motivation](#page-1-0)

Program[miersprache](#page-4-0)

[Befehle](#page-7-0)

[Schleifen](#page-9-0)

[Beispiele](#page-10-0)

[Semantik](#page-17-0)

[Interpreter-](#page-22-0)Design

[Ausblick](#page-42-0)

[Zusammen](#page-44-0)fassung

**[Schleifen](#page-9-0)** m.

# Programmiersprache und Berechnungsmodell

#### Syntax von Brainf\*ck

- Ein Programm ist eine Folge von ASCII-Zeichen (Unicode-Wert 0 bis 127).
- Bedeutungstragend sind aber nur die acht Zeichen:

 $\langle \rangle$  + - . . [ ]

Alle anderen Zeichen sind Kommentar.

#### Berechnungsmodell

- Ein Programm wird Zeichen für Zeichen abgearbeitet, bis das Ende des Programms erreicht wird.
- Es gibt einen ASCII-Eingabestrom und einen ASCII-Ausgabestrom (normalerweise die Konsole)
- Die Daten werden in Speicherzellen gehalten: data. (Array)
- Es gibt einen Datenzeiger, der initial 0 ist: ptr.

[Motivation](#page-1-0)

Program[miersprache](#page-4-0)

[Befehle](#page-7-0) [Schleifen](#page-9-0)

[Beispiele](#page-10-0)

[Semantik](#page-17-0)

**[Interpreter-](#page-22-0)Design** 

[Ausblick](#page-42-0)

## Zustandsraum des BF-Interpreters

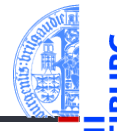

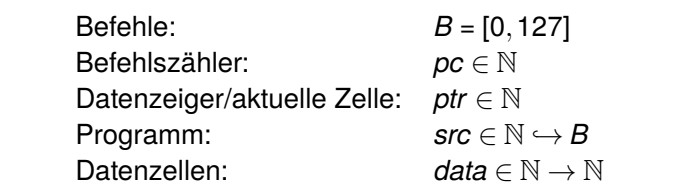

Der Zustandsraum ist ein Tupel

 $(pc,ptr,src, data,...) \in Z$  (1)

mit Startzustand

 $(0,0,src, \lambda n:0,...)$  (2)

Jeder Befehl beschreibt einen Zustandsübergang  $I(B) \in Z \hookrightarrow Z$ .

[Motivation](#page-1-0)

Program[miersprache](#page-4-0)

[Befehle](#page-7-0) [Schleifen](#page-9-0)

[Beispiele](#page-10-0)

[Semantik](#page-17-0)

**[Interpreter-](#page-22-0)Design** 

[Ausblick](#page-42-0)

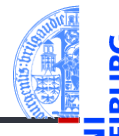

<span id="page-7-0"></span>Jeder Befehl wirkt auf (*pc*,*ptr*,*src*,*data*,...) =

- > Bewege den Datenzeiger nach rechts: (*pc* + 1,*ptr* + 1,*src*,*data*,...)
- < Bewege den Datenzeiger nach links: (*pc* + 1,*ptr* . − 1,*src*,*data*,...)
- + Erhöhe den Wert in der aktuellen Zelle:  $(pc + 1, ptr, src, data[ptr \mapsto data[ptr] + 1],...)$
- Erniedrige den Wert in der aktuellen Zelle:  $(pc + 1, \text{ptr}, \text{src}, \text{data}[\text{ptr} \mapsto \text{data}[\text{ptr}] - 1], \ldots)$
- . Gebe ein ASCII-Zeichen ensprechend dem Wert in der aktuellen Zelle aus: print(chr(data[ptr]), end='').
- , Lese ein ASCII-Zeichen und lege den Wert in der aktuellen Zelle ab:  $data[ptr] = sys.stdout.read(1).$

Program[miersprache](#page-4-0)

[Befehle](#page-7-0) [Schleifen](#page-9-0)

[Beispiele](#page-10-0)

[Semantik](#page-17-0)

**[Interpreter-](#page-22-0)Design** 

[Ausblick](#page-42-0)

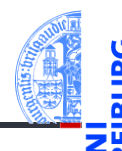

Ein Programm ohne Verzweigungen und Schleifen, das einen Großbuchstaben in den entsprechenden Kleinbuchstaben übersetzt.

#### konv.b

Lese ein Zeichen (Annahme: Grossbuchstabe)

#### ,

.

Konvertiere in Kleinbuchstabe ++++++++++++++++++++++++++++++++ Gebe das Zeichen aus

Und hier ist das Programm zu Ende

Probiere aus auf: <https://brainfuck-visualizer.herokuapp.com/>

[Motivation](#page-1-0)

Program[miersprache](#page-4-0)

[Befehle](#page-7-0) [Schleifen](#page-9-0)

[Beispiele](#page-10-0)

[Semantik](#page-17-0)

**[Interpreter-](#page-22-0)Design** 

[Ausblick](#page-42-0)

#### <span id="page-9-0"></span>Schleifen

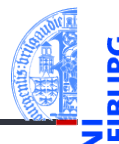

[Motivation](#page-1-0)

Program[miersprache](#page-4-0) [Befehle](#page-7-0)

[Schleifen](#page-9-0)

[Beispiele](#page-10-0)

[Semantik](#page-17-0)

**[Interpreter-](#page-22-0)Design** 

[Ausblick](#page-42-0)

- Aus "normalen" Programmiersprachen kennen wir die while-Schleife.
- Diese Rolle spielt in Brainf\*ck das Klammerpaar [ und ]:
	- [ Falls Inhalt der aktuellen Zelle = 0 ist (*data*[*ptr*] = 0), dann springe vorwärts zum Befehl nach der zugehörigen schließenden Klammer (beachte Klammerungsregeln). Ansonsten setze die Ausführung mit dem Befehl nach der öffenden Klammer fort.
	- ] Springe zurück zur zugehörigen öffnenden Klammer.

## <span id="page-10-0"></span>3 [Beispiele](#page-10-0)

**[Schleife](#page-11-0)** [Hello World](#page-12-0)

 $\mathbf{r}$ m.

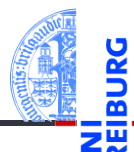

#### [Motivation](#page-1-0)

Program[miersprache](#page-4-0)

#### [Beispiele](#page-10-0)

[Schleife](#page-11-0)

[Hello World](#page-12-0)

[Semantik](#page-17-0)

[Interpreter-](#page-22-0)Design

[Ausblick](#page-42-0)

### <span id="page-11-0"></span>Beispiel mit Schleife

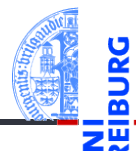

#### loop.b

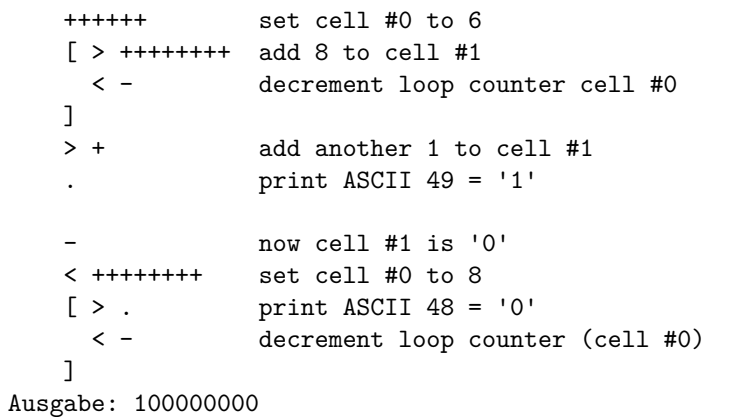

[Motivation](#page-1-0)

Program[miersprache](#page-4-0)

[Beispiele](#page-10-0)

[Schleife](#page-11-0) [Hello World](#page-12-0)

[Semantik](#page-17-0)

[Interpreter-](#page-22-0)Design

[Ausblick](#page-42-0)

## <span id="page-12-0"></span>Hello World (1)

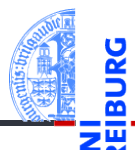

#### hello.b – Part 1

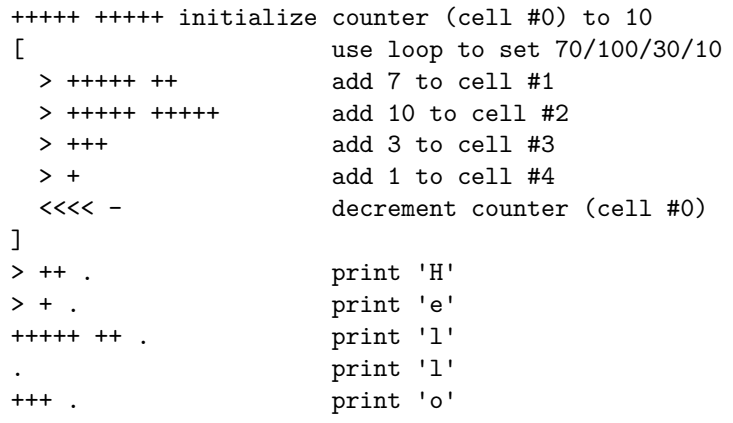

[Motivation](#page-1-0)

Program[miersprache](#page-4-0)

[Beispiele](#page-10-0)

[Schleife](#page-11-0)

[Hello World](#page-12-0)

[Semantik](#page-17-0)

[Interpreter-](#page-22-0)Design

[Ausblick](#page-42-0)

## Hello World (2)

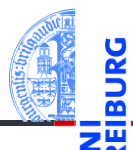

#### [Motivation](#page-1-0)

Program[miersprache](#page-4-0)

[Beispiele](#page-10-0)

[Schleife](#page-11-0)

[Hello World](#page-12-0)

[Semantik](#page-17-0)

[Interpreter-](#page-22-0)Design

[Ausblick](#page-42-0)

[Zusammen](#page-44-0)fassung

#### hello.b – Part 2

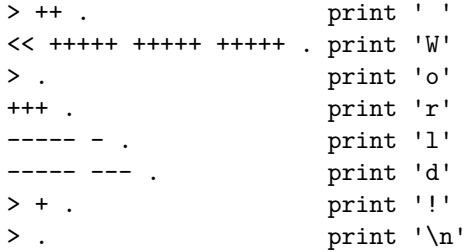

## Programmier-Muster (1)

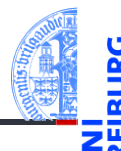

[Motivation](#page-1-0)

Program[miersprache](#page-4-0)

[Beispiele](#page-10-0)

[Schleife](#page-11-0)

[Hello World](#page-12-0)

[Semantik](#page-17-0)

**[Interpreter-](#page-22-0)Design** 

[Ausblick](#page-42-0)

[Zusammen](#page-44-0)fassung

Fast alle Operationen werden durch kleine Programmstücke simuliert.

- Auf Null setzten (negative Werte sollten nicht auftreten!): [-]
- Zuweisung von Konstanten an Variable ist einfach: [-] + + + ... (ggf. Schleife verwenden)
- Addieren des Wertes der aktuellen Zelle zu einer anderen Zelle, (mit gegebenem Abstand, z.B.  $+3$ ):  $[-\gg\gt; + \ll\lt; ]$
- $\blacksquare$  Transfer des Wertes, falls initialer Wert der Zielzelle = 0.
- Übertragen in zwei Zellen: [->>>+>+<<<< ]
- Kopieren: Erst in zwei Zellen transferieren, dann den einen Wert zurück transferieren.

# Programmier-Muster (2)

Kontrollstrukturen und logische Operatoren:

- *If-Anweisung*  $(x \neq 0)$ :
	- Benutze Schleife und setze die Test-Variable auf Null (ist destruktiv für die getestete Variable!)
	- Annahme, Testvariable ist aktuelle Zelle:  $\lceil \lceil -1 \rceil$ ... 1
- Für die logischen Operatoren sei 0 = *False*, alles andere *True*.
- Logisches Und:
	- Setze Ergebnisvariable auf Null. Dann ein If-Statement über dem ersten Operanden, in dem der zweite Operand auf die Ergebnisvariable transferiert wird.
	- Annahme, Linker Op. aktuell, rechter Op. +1, Ergebnis +2:

 $>>[-]<sub>1</sub> < [-.] > [-> + < ] < ]>>$ 

- Logisches Oder: Transferiere beide Operanden zur Ergebnisvariable.
- Logisches Nicht: Setze Ergebnisvariable auf 1. Dekrementiere Ergebnisvariable in einem If-Stament, das die Eingangsvariable abfragt.

[Motivation](#page-1-0)

Program[miersprache](#page-4-0)

[Beispiele](#page-10-0)

[Schleife](#page-11-0) [Hello World](#page-12-0)

[Semantik](#page-17-0)

**[Interpreter-](#page-22-0)Design** 

[Ausblick](#page-42-0)

# Programmier-Muster (3)

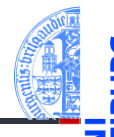

#### Vergleiche

- Vergleich zweier Zellen *a* und *b*:
	- Kopiere *a* und *b* nach *a* ′ und *b* ′
	- Berechne *a*−*b* und *b'* − *a'*
	- Falls beide Ergebnisse Null sind, waren die Werte gleich.
- Einfacher Vergleich mit einer Konstanten:
	- Initialisiere Hilfsvariable mit 1, ziehe die Konstante mit Folge von Minuszeichen ab, **COL** starte Schleife, dekrementiere Hilfsvariable, dann addiere auf ursprüngliche Zelle die Konstante drauf, danach setze auf Null.

 $\blacksquare$  >[-]+< -...- [>-< +...+ [-] ] >

- Weitere Tipps: [http://www.iwriteiam.nl/Ha\\_bf\\_intro.html](http://www.iwriteiam.nl/Ha_bf_intro.html)
- Auf dieser Basis können alle Konstrukte nach Brainf\*ck übersetzt werden.
- Vergleichbar mit Compilerbau.

[Hello World](#page-12-0) [Semantik](#page-17-0)

[Motivation](#page-1-0) Program[miersprache](#page-4-0) [Beispiele](#page-10-0) [Schleife](#page-11-0)

**[Interpreter-](#page-22-0)Design** 

[Ausblick](#page-42-0)

#### <span id="page-17-0"></span>4 [Semantik](#page-17-0)

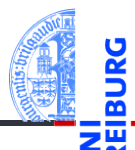

#### [Motivation](#page-1-0)

Program[miersprache](#page-4-0)

[Beispiele](#page-10-0)

[Semantik](#page-17-0)

[Offene Fragen](#page-19-0) [Portabilität](#page-20-0)

[Interpreter-](#page-22-0)Design

[Ausblick](#page-42-0)

[Zusammen](#page-44-0)fassung

[Offene Fragen](#page-19-0)

[Portabilität](#page-20-0) m.

#### Semantik (von 1993)

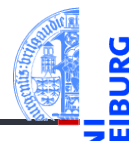

Short: 240 byte compiler. Fun, with src. OS 2.0<br>Uploader: umueller amiga physik unizh ch umueller amiga physik unizh ch Type: dev/lang Architecture: m68k-amigaos

The brainfuck compiler knows the following instructions:

Cmd Effect

- + Increases element under pointer
- Decrases element under pointer
- > Increases pointer
- < Decreases pointer
- Starts loop, flag under pointer
- Indicates end of loop
- . Outputs ASCII code under pointer
- , Reads char and stores ASCII under ptr

Who can program anything useful with it? :)

Leider lässt die Angabe der Semantik einige Fragen offen.

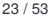

[Motivation](#page-1-0)

Program[miersprache](#page-4-0)

[Beispiele](#page-10-0)

[Semantik](#page-17-0)

[Offene Fragen](#page-19-0) [Portabilität](#page-20-0)

[Interpreter-](#page-22-0)**Design** 

[Ausblick](#page-42-0)

#### <span id="page-19-0"></span>Offene Fragen

- 1 Zellgröße: In der ursprünglichen Implementierung 1 Byte (= 8 Bits) entsprechend den Zahlen von 0. . . 255. Andere Implementierungen benutzen z.T. größere Zellen.
- 2 Anzahl der Datenzellen: Ursprünglich 30000. Aber auch andere Größen sind üblich. Manche Implementierungen benutzen nur 9999, andere erweitern die Liste auch dynamisch, manchmal sogar ins Negative hinein.
- <sup>3</sup> Zeilenendezeichen: \n (Unix) oder \r\n (Windows)? Meist die Unix-Konvention.
- <sup>4</sup> Dateiende (EOF): Beim Ausführen von , wird die Zelle entweder auf 0 gesetzt, nicht geändert, oder (bei Implementierungen mit größeren Zellen) auf -1 gesetzt.
- 5 Unbalancierte Klammern: Das Verhalten ist nicht spezifiziert!

[Motivation](#page-1-0)

Program[miersprache](#page-4-0)

[Beispiele](#page-10-0)

[Semantik](#page-17-0)

[Offene Fragen](#page-19-0) [Portabilität](#page-20-0)

[Interpreter-](#page-22-0)**Design** 

[Ausblick](#page-42-0)

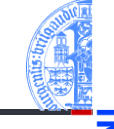

- <span id="page-20-0"></span>Die meisten Programmiersprachen haben ähnliche Probleme (vgl. C).
	- Speziell der Bereich der darstellbaren Zahlen ist ein Problem.
	- Oft wird festgelegt, dass es Implementierungs-abhängige Größen und Werte gibt (z.B. maximale Größe einer Zahl).
	- Oft gibt es Freiheiten bei der Implementierung (z.B. Reihenfolge der Auswertung in Ausdrücken).
	- Außerdem gibt es immer Dinge, die außerhalb der Spezifikation einer Sprache liegen. Teilweise geschieht dies mit Absicht!.
	- Hier: das Verhalten bei unbalancierten Klammern ist undefiniert, aber idealerweise wird eine Fehlermeldung erzeugt.

Program[miersprache](#page-4-0)

[Beispiele](#page-10-0)

[Semantik](#page-17-0) [Offene Fragen](#page-19-0) [Portabilität](#page-20-0)

[Interpreter-](#page-22-0)**Design** 

[Ausblick](#page-42-0)

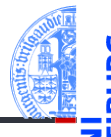

[Motivation](#page-1-0)

Program[miersprache](#page-4-0)

[Beispiele](#page-10-0)

[Semantik](#page-17-0) [Offene Fragen](#page-19-0) [Portabilität](#page-20-0)

[Interpreter-](#page-22-0)**Design** 

[Ausblick](#page-42-0)

[Zusammen](#page-44-0)fassung

Brainf\*ck-Programme, die portabel (d.h., auf möglichst vielen Implementierungen lauffähig) sind, müssen einige Konventionen einhalten:

- Bei Zellgröße nur ein Byte annehmen. Ggfs. sogar nur den Bereich von 0–127 nutzen, da es bei einer vorzeichenbehafteten Darstellung einen arithmetischen Überlauf geben könnte!
- Zur Erkennung der EOF-Marke sollte vor dem Lesen die Zelle auf Null gesetzt werden. So ist die Zelle auf jeden Fall 0, falls das Eingabeende erreicht wird.

# <span id="page-22-0"></span>5 [Interpreter-Design](#page-22-0)

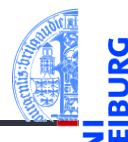

#### [Motivation](#page-1-0)

Program[miersprache](#page-4-0)

[Beispiele](#page-10-0)

[Semantik](#page-17-0)

#### [Interpreter-](#page-22-0)Design

[Datenstrukturen](#page-23-0)

[I/O](#page-25-0)

[Ausnahmebehand](#page-27-0)lung

[Hauptfunktion](#page-28-0)

[Fallunterscheidung](#page-31-0)

[Einfache Fälle](#page-34-0)

[I/O](#page-36-0)

[Schleifen](#page-38-0)

[Ausblick](#page-42-0)

[Zusammen](#page-44-0)fassung

 $\mathbf{u}$ [Datenstrukturen](#page-23-0)

 $I/O$ m.

- [Ausnahmebehandlung](#page-27-0) m.
- [Hauptfunktion](#page-28-0) m.
- [Fallunterscheidung](#page-31-0) n.
- [Einfache Fälle](#page-34-0)  $\blacksquare$
- $I/O$ m.
- [Schleifen](#page-38-0)  $\blacksquare$

### <span id="page-23-0"></span>Datenstrukturen (1)

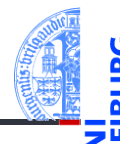

[Motivation](#page-1-0)

Program[miersprache](#page-4-0)

[Beispiele](#page-10-0)

[Semantik](#page-17-0)

[Interpreter-](#page-22-0)**Design** 

#### [Datenstrukturen](#page-23-0)

[I/O](#page-25-0)

[Ausnahmebehand](#page-27-0)lung

[Hauptfunktion](#page-28-0) [Fallunterscheidung](#page-31-0)

[Einfache Fälle](#page-34-0)

[I/O](#page-36-0)

[Schleifen](#page-38-0)

[Ausblick](#page-42-0)

- Modell eines Brainf\*ck Programms: *src* ∈ N  $\hookrightarrow$  *B*
- Operationen: nur Lesen, an beliebiger Stelle
- Was ist der geeignete Datentyp dafür?
	- Einfache Lösung: String! Aber Schleifen etwas umständlich und ineffizient.
	- Profi-Lösung: Rekursive Datenstruktur mit Schachtelung entsprechend der Klammerstruktur; dafür muss der String in eine passende interne Datenstruktur transformiert werden.

### Datenstrukturen (2)

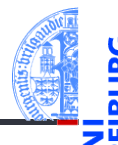

[Motivation](#page-1-0)

Program[miersprache](#page-4-0)

[Beispiele](#page-10-0)

[Semantik](#page-17-0)

[Interpreter-](#page-22-0)Design

#### [Datenstrukturen](#page-23-0)

[I/O](#page-25-0)

[Ausnahmebehand](#page-27-0)lung

[Hauptfunktion](#page-28-0)

[Fallunterscheidung](#page-31-0)

[Einfache Fälle](#page-34-0)

[I/O](#page-36-0) [Schleifen](#page-38-0)

[Ausblick](#page-42-0)

- Modell der Brainf\*ck Datenzellen: *data* ∈ N → N
- Operationen: Lesen, Schreiben an beliebigen Stellen, Initialisieren auf 0
- Was ist der geeignete Datentyp dafür?  $\overline{\phantom{a}}$
- Ein Dictionary passt am besten.  $\mathcal{L}_{\mathcal{A}}$

# <span id="page-25-0"></span>I/O-Überlegungen

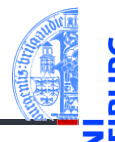

[Motivation](#page-1-0)

Program[miersprache](#page-4-0)

[Beispiele](#page-10-0)

[Semantik](#page-17-0)

[Interpreter-](#page-22-0)**Design** 

[Datenstrukturen](#page-23-0)

#### $\sqrt{ }$

[Ausnahmebehand](#page-27-0)lung

[Hauptfunktion](#page-28-0)

[Fallunterscheidung](#page-31-0) [Einfache Fälle](#page-34-0)

[I/O](#page-36-0)

[Schleifen](#page-38-0)

[Ausblick](#page-42-0)

[Zusammen](#page-44-0)fassung

Wir haben es mit drei Ein-/Ausgabeströmen zu tun:

- Das Programm: einmal einlesen und dann verarbeiten.
- Eingabestrom: Datei oder Konsole.
- 3 Ausgabestrom: Datei oder Konsole.
- Das Modul sys stellt zwei File Objekte für die Standardeingabe und Standardausgabe zur Verfügung: sys.stdin und sys.stdout

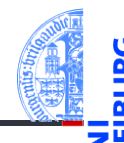

Falls ein Dateiname angegeben wurde, wird die dazugehörige Datei geöffnet.

```
bf.py: Open files
import sys
def open_files(srcfn : str,
              infn : Optional[str],
              outfn : Optional[str]
             ) -> tuple[TextIO,TextIO,TextIO]:
   fin = open(infn) if infn else sys.stdin
   fout = open(outfn, "w") if outfn else sys.stdout
   return(open(srcfn), fin, fout)
```
[Motivation](#page-1-0)

Program[miersprache](#page-4-0)

[Beispiele](#page-10-0)

[Semantik](#page-17-0)

[Interpreter-](#page-22-0)**Design** 

[Datenstrukturen](#page-23-0)

 $\sqrt{ }$ 

[Ausnahmebehand](#page-27-0)lung

[Hauptfunktion](#page-28-0)

[Fallunterscheidung](#page-31-0) [Einfache Fälle](#page-34-0)

[I/O](#page-36-0)

[Schleifen](#page-38-0)

[Ausblick](#page-42-0)

### <span id="page-27-0"></span>Ausnahmebehandlung

#### Wo können Fehler passieren?

- Dateifehler (Existenz/Lesen/(Über-)Schreiben)
- $\rightarrow$  Sollten wir besser abfangen!
- Fehler beim Interpretieren des Programms (Teilen durch 0 usw.)
- $\rightarrow$  Für die Fehlersuche bei der Entwicklung erst einmal nicht abfangen, später dann schon.
- Verletzung von Sprachregeln wie z.B. Nicht-ASCII-Zeichen > 127, oder unbalancierte Klammern.
- $\rightarrow$  Wir definieren einen speziellen Ausnahmetyp.

#### Spezielle Exception

#### **class BFError**(**Exception**): **pass**

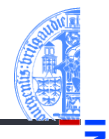

[Motivation](#page-1-0)

Program[miersprache](#page-4-0)

[Beispiele](#page-10-0)

[Semantik](#page-17-0)

[Interpreter-](#page-22-0)**Desian** 

[Datenstrukturen](#page-23-0) [I/O](#page-25-0)

[Ausnahmebehand](#page-27-0)lung

**[Hauptfunktion](#page-28-0)** [Fallunterscheidung](#page-31-0) [Einfache Fälle](#page-34-0)

[I/O](#page-36-0) [Schleifen](#page-38-0)

[Ausblick](#page-42-0)

## <span id="page-28-0"></span>Die Hauptfunktion

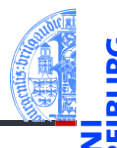

#### bf.py: Main function **def** bf(sfn : str, infn : Optional[str], outfn : Optional[str]): **try**:  $(src, fin, fout) = open files(sfn, infn, outfn)$ **pass** *# TBI: Aufruf des Interpreters* **except IOError as** e: print("I/O-Fehler:", e) **except** BFError **as** e: print("Abbruch wegen BF-Inkompatibilität:",e) **except Exception as** e: print("Interner Interpreter-Fehler:", e) **finally**: fout.close()

 $\blacksquare$  Hier gibt es noch ein/zwei Problemchen!

[Motivation](#page-1-0)

Program[miersprache](#page-4-0)

[Beispiele](#page-10-0)

[Semantik](#page-17-0)

[Interpreter-](#page-22-0)**Design** 

[Datenstrukturen](#page-23-0)

[I/O](#page-25-0) [Ausnahmebehand-](#page-27-0)

lung

[Hauptfunktion](#page-28-0)

[Fallunterscheidung](#page-31-0) [Einfache Fälle](#page-34-0)

[I/O](#page-36-0)

[Schleifen](#page-38-0)

[Ausblick](#page-42-0)

## Die Hauptfunktion

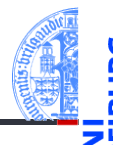

```
bf.py: Main function
def bf(sfn : str, infn : Optional[str], outfn : Optional[str]):
    fout = None # <-----------
   try:
        (src, fin, fout) = open files(sfn, infn, outfn)pass # TBI: Aufruf des Interpreters
    except IOError as e:
        print("I/O-Fehler:", e)
    except BFError as e:
        print("Abbruch wegen BF-Inkompatibilität:",e)
    except Exception as e:
        print("Interner Interpreter-Fehler:", e)
    finally:
        if fout and outfn: fout.close() # <----------
```
 $\blacksquare$  Hier gab es noch ein/zwei Problemchen!

[Motivation](#page-1-0)

Program[miersprache](#page-4-0)

[Beispiele](#page-10-0)

[Semantik](#page-17-0)

[Interpreter-](#page-22-0)**Design** 

[Datenstrukturen](#page-23-0)

[I/O](#page-25-0) [Ausnahmebehand-](#page-27-0)

lung [Hauptfunktion](#page-28-0)

[Fallunterscheidung](#page-31-0) [Einfache Fälle](#page-34-0)

[I/O](#page-36-0) [Schleifen](#page-38-0)

[Ausblick](#page-42-0)

#### Naiver Entwurf des Interpreters

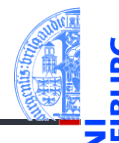

```
bf0.py
def bfinterpret(src: str, fin: TextIO, fout: TextIO):
   # Program counter points into source text
   pc = 0# data pointer
   ptr = 0# data cells are stored in a dict
   data = dict()while pc < len(src):
       if src[pc] == '>}':ptr += 1\text{elif} \text{src}[\text{pc}] == '+':
            data[ptr] = data.get(ptr.0) + 1\text{elif } src[pc] == '-'':...
       pc += 1
```
**[Motivation](#page-1-0)** 

Program[miersprache](#page-4-0)

[Beispiele](#page-10-0)

[Semantik](#page-17-0)

[Interpreter-](#page-22-0)**Design** 

[Datenstrukturen](#page-23-0)

[I/O](#page-25-0)

[Ausnahmebehand](#page-27-0)lung

[Hauptfunktion](#page-28-0)

[Fallunterscheidung](#page-31-0) [Einfache Fälle](#page-34-0)

[I/O](#page-36-0)

[Schleifen](#page-38-0)

[Ausblick](#page-42-0)

### <span id="page-31-0"></span>Große Fallunterscheidung

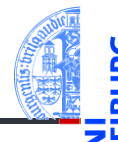

[Motivation](#page-1-0)

Program[miersprache](#page-4-0)

[Beispiele](#page-10-0)

[Semantik](#page-17-0)

#### [Interpreter-](#page-22-0)**Design**

[Datenstrukturen](#page-23-0)

[I/O](#page-25-0)

[Ausnahmebehand](#page-27-0)lung

**[Hauptfunktion](#page-28-0)** 

#### [Fallunterscheidung](#page-31-0)

[Einfache Fälle](#page-34-0)

[I/O](#page-36-0)

[Schleifen](#page-38-0)

[Ausblick](#page-42-0)

- Sehr lange if-else-Anweisungen sind schwer lesbar, insbesondere wenn die Anweisungsblöcke groß werden.
- Alternative: jede Bedingung ruft eine Funktion auf oder . . .
- Ein Dictionary ordnet jedem BF-Befehl (als Schlüssel) eine Funktion zu, die Semantik des Befehls implementiert.
- Die Fallunterscheidung geschieht durch den Zugriff aufs Dictionary.
- Wesentliche Vereinfachung: die Hauptfunktion passt auf eine Folie!

### Interpreter-Funktion auf einer Folie

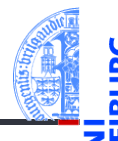

```
bf.py: Main interpreter loop
def bfinterpret(srctext: str, fin: TextIO, fout: TextIO):
  pc = 0ptr = 0data = dict()while pc < len(srctext):
        (pc, ptr) = instr.get(scret[pc], noop)(pc,ptr, srctext, data, fin, fout)
       pc += 1
```
Es fehlt noch ein dict instr, das mit jeder BF-Instruktion eine Funktion assoziiert, die 6 Parameter besitzt (den Zustandsraum) und die ein Paar (pc, ptr) zurückgibt.

[miersprache](#page-4-0)

[Beispiele](#page-10-0)

[Motivation](#page-1-0) Program-

[Semantik](#page-17-0)

[Interpreter-](#page-22-0)**Design** 

> [Datenstrukturen](#page-23-0) [I/O](#page-25-0)

[Ausnahmebehand](#page-27-0)lung

[Hauptfunktion](#page-28-0)

[Fallunterscheidung](#page-31-0)

[Einfache Fälle](#page-34-0)

[I/O](#page-36-0)

[Schleifen](#page-38-0)

[Ausblick](#page-42-0)

### Die Instruktionstabelle

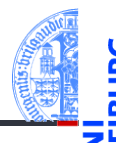

#### [Motivation](#page-1-0)

Program[miersprache](#page-4-0)

[Beispiele](#page-10-0)

[Semantik](#page-17-0)

[Interpreter-](#page-22-0)Design

[Datenstrukturen](#page-23-0)

[I/O](#page-25-0)

[Ausnahmebehand](#page-27-0)lung

[Hauptfunktion](#page-28-0)

#### [Fallunterscheidung](#page-31-0)

[Einfache Fälle](#page-34-0)

[I/O](#page-36-0)

[Schleifen](#page-38-0)

[Ausblick](#page-42-0)

[Zusammen](#page-44-0)fassung

bf.py: instr\_table instr =  $\{ '<-1 \text{ if } , '>=1 \text{ if } , \}$ : right, '+': incr, '-': decr,  $'$ .': ch\_out, ',': ch\_in, '[': beginloop, ']': endloop }

Diese Tabelle kann erst nach den Funktionsdefinitionen angelegt werden.

## <span id="page-34-0"></span>Die einfachen Fälle (1)

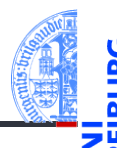

```
bf.py: Simple cases
def noop(pc, ptr, src, data, fin, fout):
   return(pc, ptr)
def left(pc, ptr, src, data, fin, fout):
    return(pc, ptr - 1 if ptr > 0 else 0)def right(pc, ptr, src, data, fin, fout):
   return(pc, ptr + 1)
```
Beachte: Der pc wird in der Hauptschleife erhöht!

[Motivation](#page-1-0)

Program[miersprache](#page-4-0)

[Beispiele](#page-10-0)

[Semantik](#page-17-0)

[Interpreter-](#page-22-0)**Design** 

[Datenstrukturen](#page-23-0)

[I/O](#page-25-0) [Ausnahmebehand-](#page-27-0)

lung

[Hauptfunktion](#page-28-0)

[Fallunterscheidung](#page-31-0)

[Einfache Fälle](#page-34-0)

[I/O](#page-36-0) [Schleifen](#page-38-0)

[Ausblick](#page-42-0)

## Die einfachen Fälle (2)

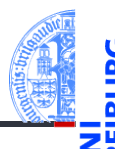

```
bf.py: Simple cases
def incr(pc, ptr, src, data, fin, fout):
    data[ptr] = data.get(ptr, 0) + 1return(pc, ptr)
def decr(pc, ptr, src, data, fin, fout):
    vold = data.get(pt, 0)data[ptr] = vold - 1 if vold > 0 else 0
    return(pc, ptr)
```
Beachte: Es sind beliebig viele Zellen erlaubt.

[Motivation](#page-1-0)

Program[miersprache](#page-4-0)

[Beispiele](#page-10-0)

[Semantik](#page-17-0)

[Interpreter-](#page-22-0)**Design** 

[Datenstrukturen](#page-23-0)

[I/O](#page-25-0)

[Ausnahmebehand](#page-27-0)lung

[Hauptfunktion](#page-28-0)

[Fallunterscheidung](#page-31-0)

[Einfache Fälle](#page-34-0)

[I/O](#page-36-0) [Schleifen](#page-38-0)

[Ausblick](#page-42-0)

<span id="page-36-0"></span>I/O

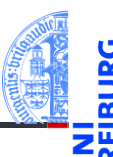

#### bf.py: I/O **def** ch\_in(pc, ptr, src, data, fin, fout):  $ch = fin.read(1)$ **if** ch:  $data[ptr] = ord(ch)$ **return**(pc, ptr) **def** ch\_out(pc, ptr, src, data, fin, fout): print(chr(data.get(ptr,0)), end='', file=fout) **return**(pc, ptr)

Was passiert, wenn die Ein- oder Ausgabe kein gültiges ASCII-Zeichen ist?

**[Motivation](#page-1-0)** 

Program[miersprache](#page-4-0)

[Beispiele](#page-10-0)

[Semantik](#page-17-0)

[Interpreter-](#page-22-0)**Design** 

> [Datenstrukturen](#page-23-0) [I/O](#page-25-0)

[Ausnahmebehand](#page-27-0)lung

[Hauptfunktion](#page-28-0)

[Fallunterscheidung](#page-31-0) [Einfache Fälle](#page-34-0)

[I/O](#page-36-0) [Schleifen](#page-38-0)

[Ausblick](#page-42-0)

I/O

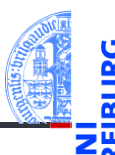

```
bf.py: I/O
def ch_in(pc, ptr, src, data, fin, fout):
    ch = fin.read(1)if ch:
        data[ptr] = ord(ch)if data[ptr] > 127:
           raise BFError("Non-ASCII-Zeichen gelesen")
    return(pc, ptr)
def ch_out(pc, ptr, src, data, fin, fout):
    if data.get(ptr,0) > 127:
        raise BFError("Ausgabe eines Non-ASCII-Zeichen")
   print(chr(data.get(ptr,0)), end='', file=fout)
   return(pc, ptr)
```
[Motivation](#page-1-0)

Program[miersprache](#page-4-0)

[Beispiele](#page-10-0)

[Semantik](#page-17-0)

[Interpreter-](#page-22-0)**Design** 

[Datenstrukturen](#page-23-0)

[I/O](#page-25-0) [Ausnahmebehand-](#page-27-0)

lung

[Hauptfunktion](#page-28-0) [Fallunterscheidung](#page-31-0)

[Einfache Fälle](#page-34-0)

[I/O](#page-36-0) [Schleifen](#page-38-0)

[Ausblick](#page-42-0)

# <span id="page-38-0"></span>Schleifen (1)

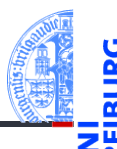

```
bf.py: Loop begin
def beginloop(pc, ptr, src, data, fin, fout):
    if data.get(ptr,0):
        return (pc, ptr)
    loop = 1while loop > 0:
        pc += 1if src[pc] == ']':
             loop = 1\text{elif } \text{src}[\text{pc}] == \text{'[']}loop += 1return(pc, ptr)
```
Frage: Was passiert bei unbalancierten Klammern?

**[Motivation](#page-1-0)** 

Program[miersprache](#page-4-0)

[Beispiele](#page-10-0)

[Semantik](#page-17-0)

[Interpreter-](#page-22-0)**Design** 

[Datenstrukturen](#page-23-0)

[I/O](#page-25-0) [Ausnahmebehand-](#page-27-0)

lung

[Hauptfunktion](#page-28-0)

[Fallunterscheidung](#page-31-0)

[Einfache Fälle](#page-34-0)

[I/O](#page-36-0)

[Schleifen](#page-38-0)

[Ausblick](#page-42-0)

# Schleifen (1')

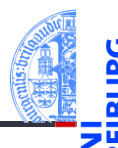

```
bf.py: Loop begin
def beginloop(pc, ptr, src, data, fin, fout):
  if data.get(ptr,0): return (pc, ptr)
 loop = 1while loop > 0:
      pc += 1if pc \geq len(src):
          raise BFError("Kein passendes ']' gefunden")
      if src[pc] == ']':loop = 1\text{elif } src[pc] == '['':loop += 1return(pc, ptr)
```
[Motivation](#page-1-0)

Program[miersprache](#page-4-0)

[Beispiele](#page-10-0)

[Semantik](#page-17-0)

[Interpreter-](#page-22-0)**Design** 

[Datenstrukturen](#page-23-0)

[I/O](#page-25-0)

[Ausnahmebehand](#page-27-0)lung

[Hauptfunktion](#page-28-0)

[Fallunterscheidung](#page-31-0)

[Einfache Fälle](#page-34-0)

[I/O](#page-36-0)

[Schleifen](#page-38-0)

[Ausblick](#page-42-0)

## Schleifen (2)

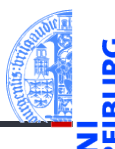

```
bf.py: Loop end
def endloop(pc, ptr, src, data, fin, fout):
   loop = 1;
   while loop > 0:
       pc - = 1
        if src[pc] == ']':loop += 1elif src[pc] == '[':
           loop = 1return(pc - 1, ptr)
```
Frage: Was passiert bei unbalancierten Klammern?

[Motivation](#page-1-0)

Program[miersprache](#page-4-0)

[Beispiele](#page-10-0)

[Semantik](#page-17-0)

[Interpreter-](#page-22-0)**Design** 

[Datenstrukturen](#page-23-0)

[I/O](#page-25-0) [Ausnahmebehand-](#page-27-0)

lung

[Hauptfunktion](#page-28-0)

[Fallunterscheidung](#page-31-0)

[Einfache Fälle](#page-34-0)

[I/O](#page-36-0)

[Schleifen](#page-38-0)

[Ausblick](#page-42-0)

## Schleifen (2')

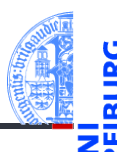

```
bf.py: Loop end
def endloop(pc, ptr, src, data, fin, fout):
   loop = 1;
   while loop > 0:
       pc - = 1
        if pc < 0:
           raise BFError("Kein passendes '[' gefunden")
        if src[pc] == ']':loop += 1elif src[pc] == '[':
           loop -= 1return(pc - 1, ptr)
```
[Motivation](#page-1-0)

Program[miersprache](#page-4-0)

[Beispiele](#page-10-0)

[Semantik](#page-17-0)

[Interpreter-](#page-22-0)**Design** 

[Datenstrukturen](#page-23-0)

[I/O](#page-25-0)

[Ausnahmebehand](#page-27-0)lung

[Hauptfunktion](#page-28-0)

[Fallunterscheidung](#page-31-0)

[Einfache Fälle](#page-34-0)

[I/O](#page-36-0)

[Schleifen](#page-38-0)

[Ausblick](#page-42-0)

### <span id="page-42-0"></span>6 [Ausblick](#page-42-0)

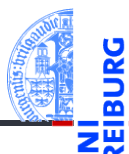

[Motivation](#page-1-0)

Program[miersprache](#page-4-0)

[Beispiele](#page-10-0)

[Semantik](#page-17-0)

[Interpreter-](#page-22-0)Design

[Ausblick](#page-42-0)

BF ist Turing-vollständig, d.h. prinzipiell können alle Algorithmen in BF implementiert werden!

Was nun?

- Z.B. ein Programm zum Berechnen aller Werte der Fakultätsfunktion.
- Z.B. ein Adventure-Spiel.

Zum Beispiel das Hello-World-Programm.

■ Z.B. ein Programm, das BF-Programme interpretiert, also ein BF-Interpreter geschrieben in BF.

Wir können BF-Programme schreiben und vom Interpreter ausführen lassen!

- Wie wäre es mit einem Brainf\*ck→Python Compiler (in Python oder Brainf\*ck)?
- Oder umgekehrt?

[Motivation](#page-1-0)

Program[miersprache](#page-4-0)

[Beispiele](#page-10-0)

[Semantik](#page-17-0)

**[Interpreter-](#page-22-0)Design** 

[Ausblick](#page-42-0)

## <span id="page-44-0"></span>7 [Zusammenfassung](#page-44-0)

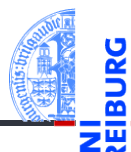

[Motivation](#page-1-0)

Program[miersprache](#page-4-0)

[Beispiele](#page-10-0)

[Semantik](#page-17-0)

[Interpreter-](#page-22-0)**Design** 

[Ausblick](#page-42-0)

### Zusammenfassung

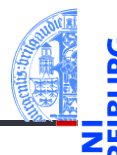

[Motivation](#page-1-0)

Program[miersprache](#page-4-0)

[Beispiele](#page-10-0)

[Semantik](#page-17-0)

[Interpreter-](#page-22-0)**Design** 

[Ausblick](#page-42-0)

- Brainf\*ck ist eine minimale, Turing-vollständige Programmiersprache.
- Es ist relativ einfach, für diese Sprache einen Interpreter zu schreiben.
- Wir könnten auch einen Interpreter für Brainf\*ck in Brainf\*ck schreiben.
- Ähnlich können wir einen Interpreter für Python in Python schreiben.
- Diese Art von Interpreter ist die Basis des PyPy Projekts, eine alternative Python-Implementierung, die oft schneller als CPython läuft. <https://en.wikipedia.org/wiki/PyPy>